# Simulating Mobile Robots Using Simulink

## Roy Featherstone

School of Engineering Australian National University

© 2011 Rov Featherstone

-1

## Why Not Use Simulink?

- expensive
- slow (compared with best special-purpose simulators)
- designed for systems with unidirectional signals

## Why Use Simulink?

- widely used simulator
- good user interface
- good documentation
- tightly coupled with Matlab
- general discrete/continuous event simulator
- variable-step integrators
- both interactive and programmable
- supports model libraries, sharing and hierarchical model decomposition

Programmability

From inside a Matlab function you can call

sim( modelname, parameters );

to make simulink run a specified simulation with specified parameters. Results can be output to the Matlab workspace.

This is useful (e.g.) for automatic optimization of parameter values.

\_

## Variable-Step Integrators

Rigid-body dynamics tends to produce spiky accelerations. A variable-step integrator can improve both efficiency and accuracy by adapting the step size.

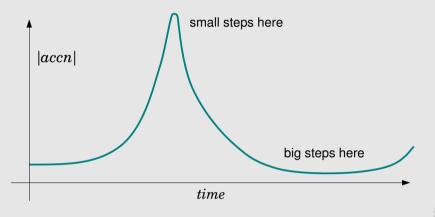

### Discrete/Continuous Simulation

- discrete events are instantaneous they take place at instants in time
- continuous dynamics is simulated (by numerical integration) in the time intervals between discrete events
- there are two types of discrete event:

#### data driven

- gain/loss of contact
- stick/slip transitions
- hitting a saturation limit

#### scheduled

- scheduled finish time
- regular execution of controlling software (e.g. servo cycles)

### Discrete/Continuous Simulation

whenever a discrete event occurs, the current integration step is truncated (if necessary) so as to end at exactly the instant when the event occurs

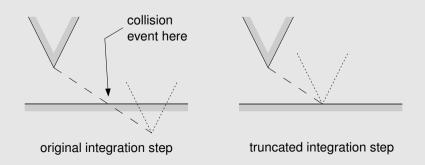

# Top-Level Model

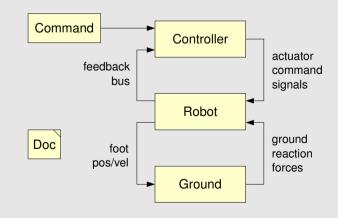

# Top-Level Model

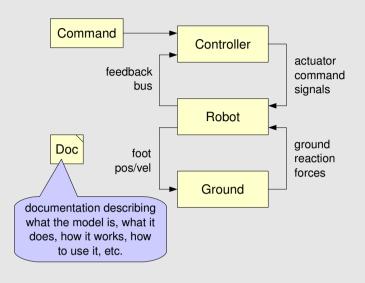

Top-Level Model content depends on what the controller can do Command Controller actuator feedback command bus signals Robot ground Doc foot reaction pos/vel forces Ground

Top-Level Model

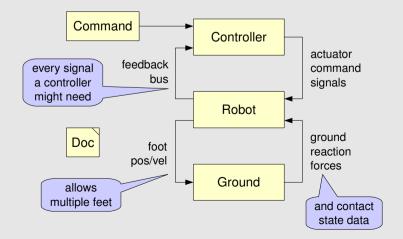

Controller

9

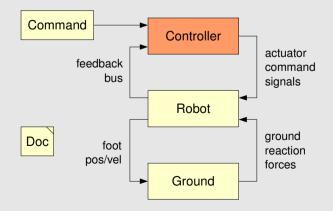

10

## Controller

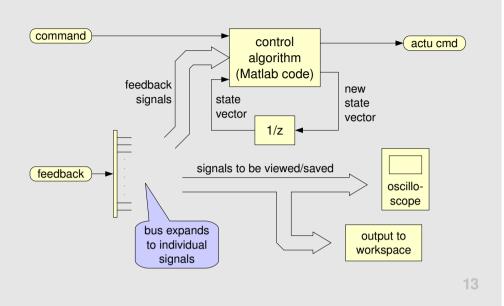

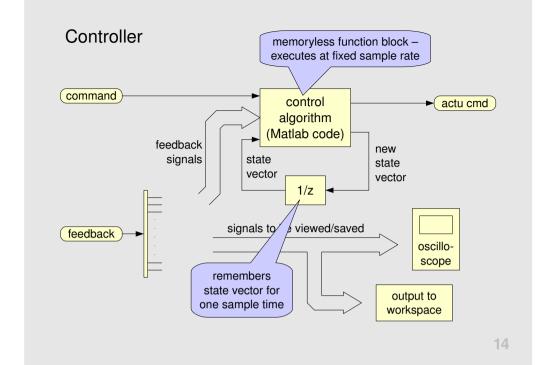

## Robot

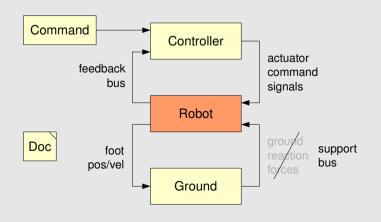

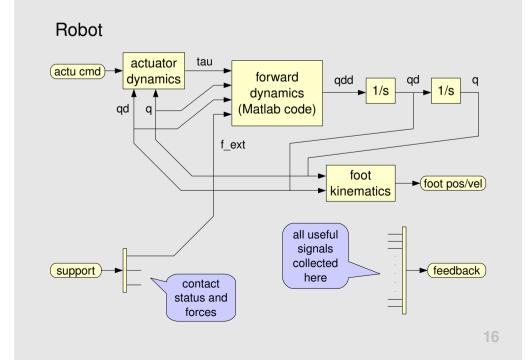

## Ground

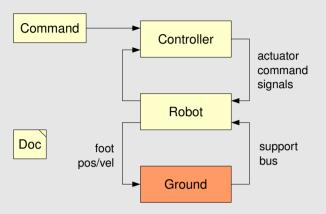

## Ground

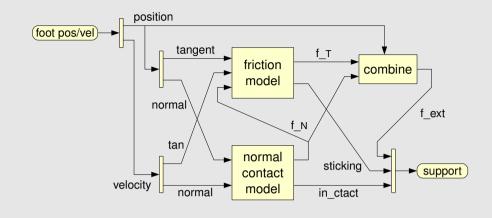

17

# Ground

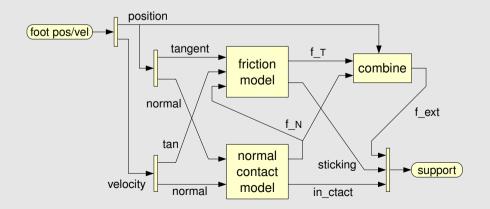

- a foot is the union of one or more points or spheres
- the model accepts data on multiple feet

## Ground

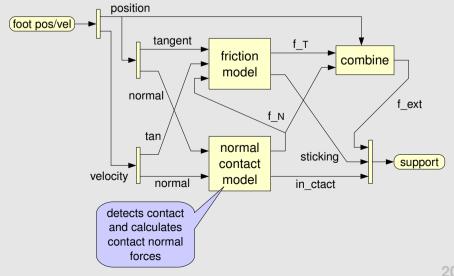

19

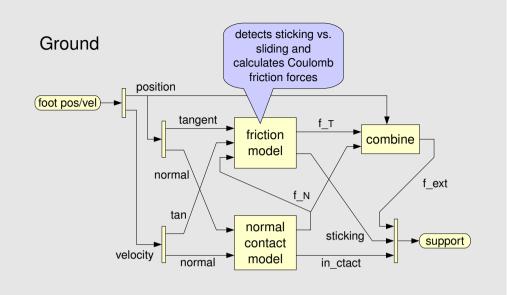

calculates ground Ground reaction forces from normal and tangent components position (foot pos/vel) tangent friction combine model norma f ext normal sticking (support) contact velocity model in ctact

21

# Results so Far

- students have implemented Raibert-style controllers on hoppers and runners in 2D and 3D
- new, improved contact normal model
- realistic models of lossy electric motors and drive trains
- 3D animation software for off-line analysis of simulation results
- S-functions (C/C++) for faster simulations

### **Future Work**

- develop an energy audit facility to track all energy flows in a simulation
- use the software to support research in highly dynamic legged locomotion
- make the software available on the web